## **Peticiones**

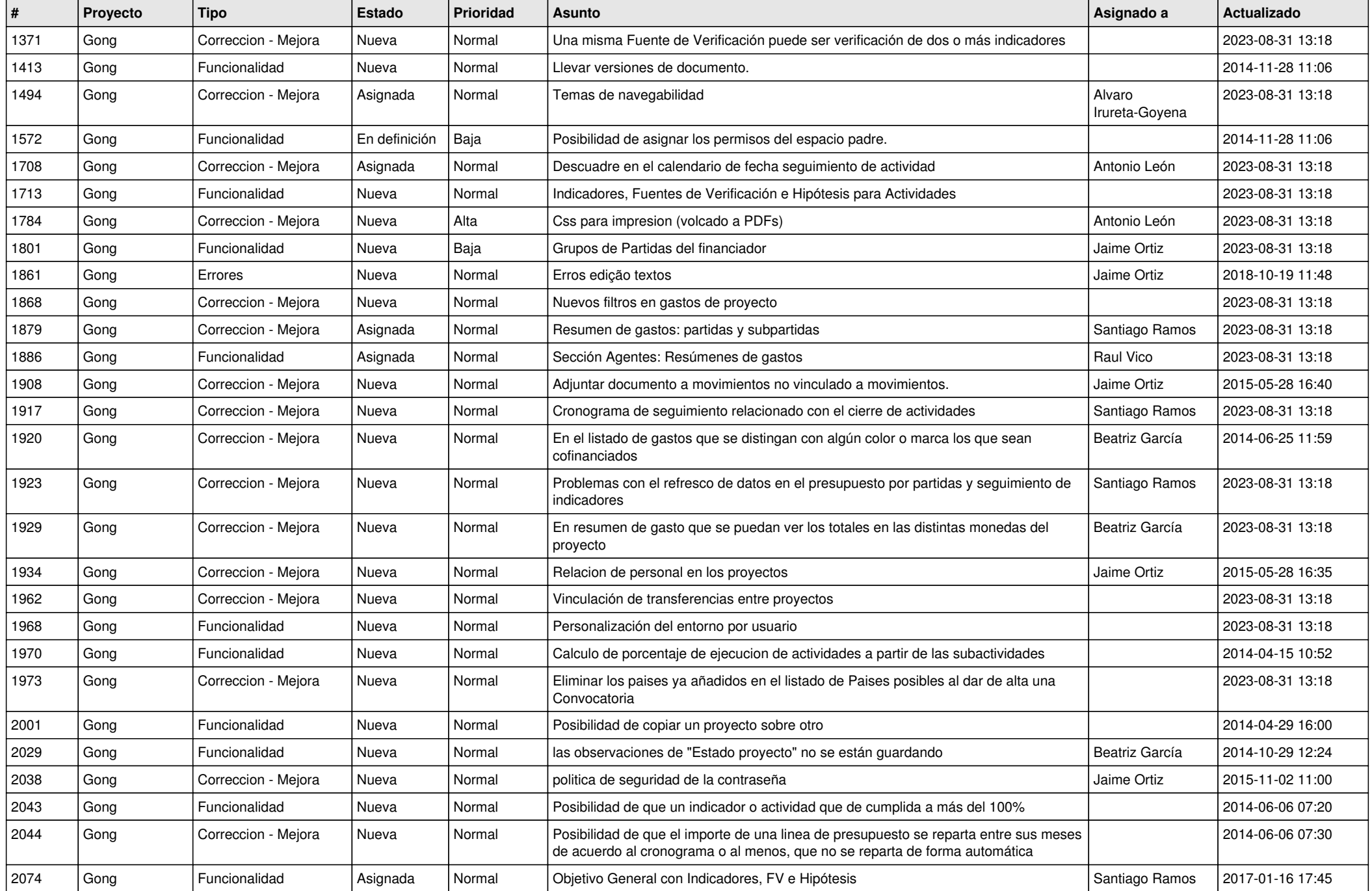

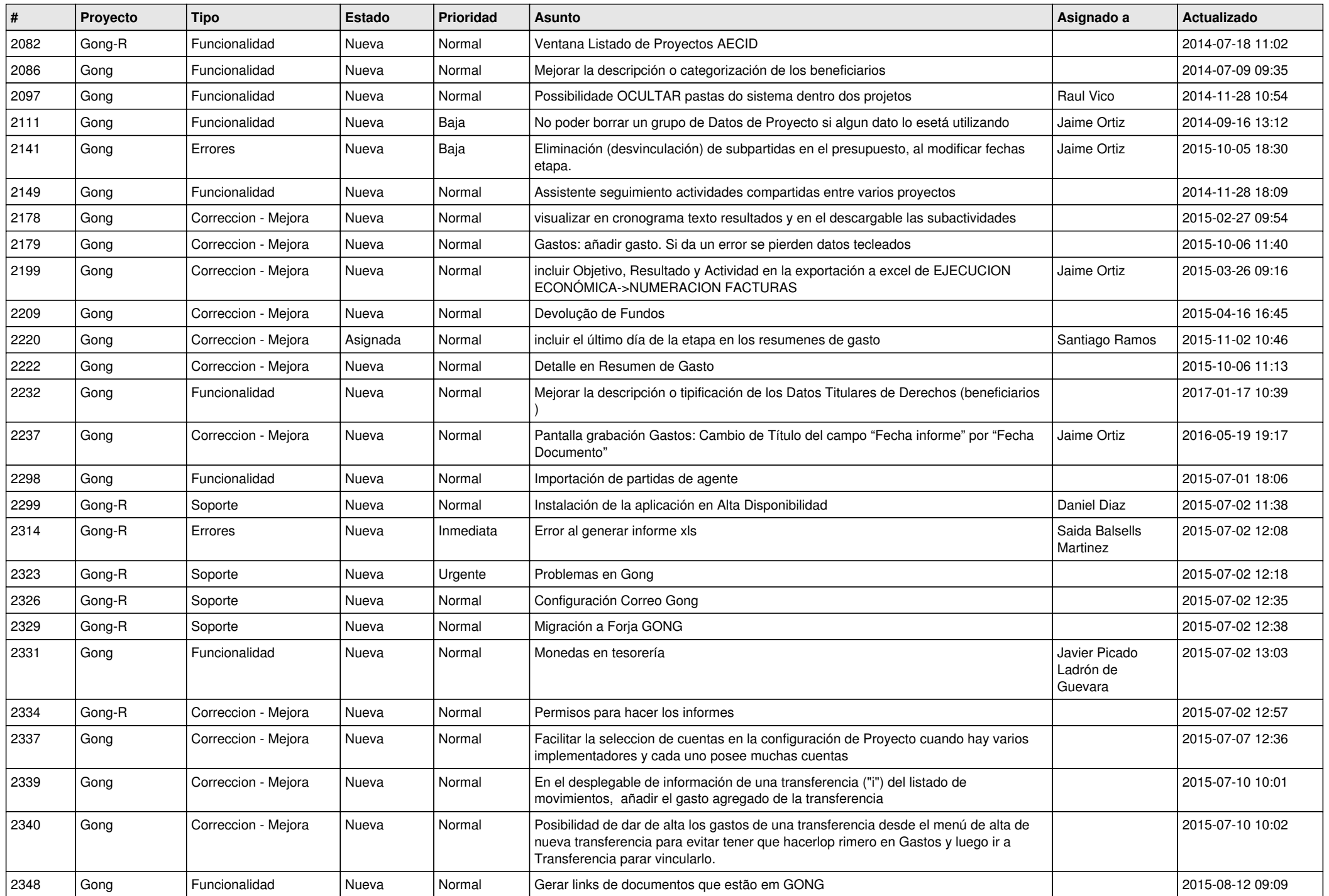

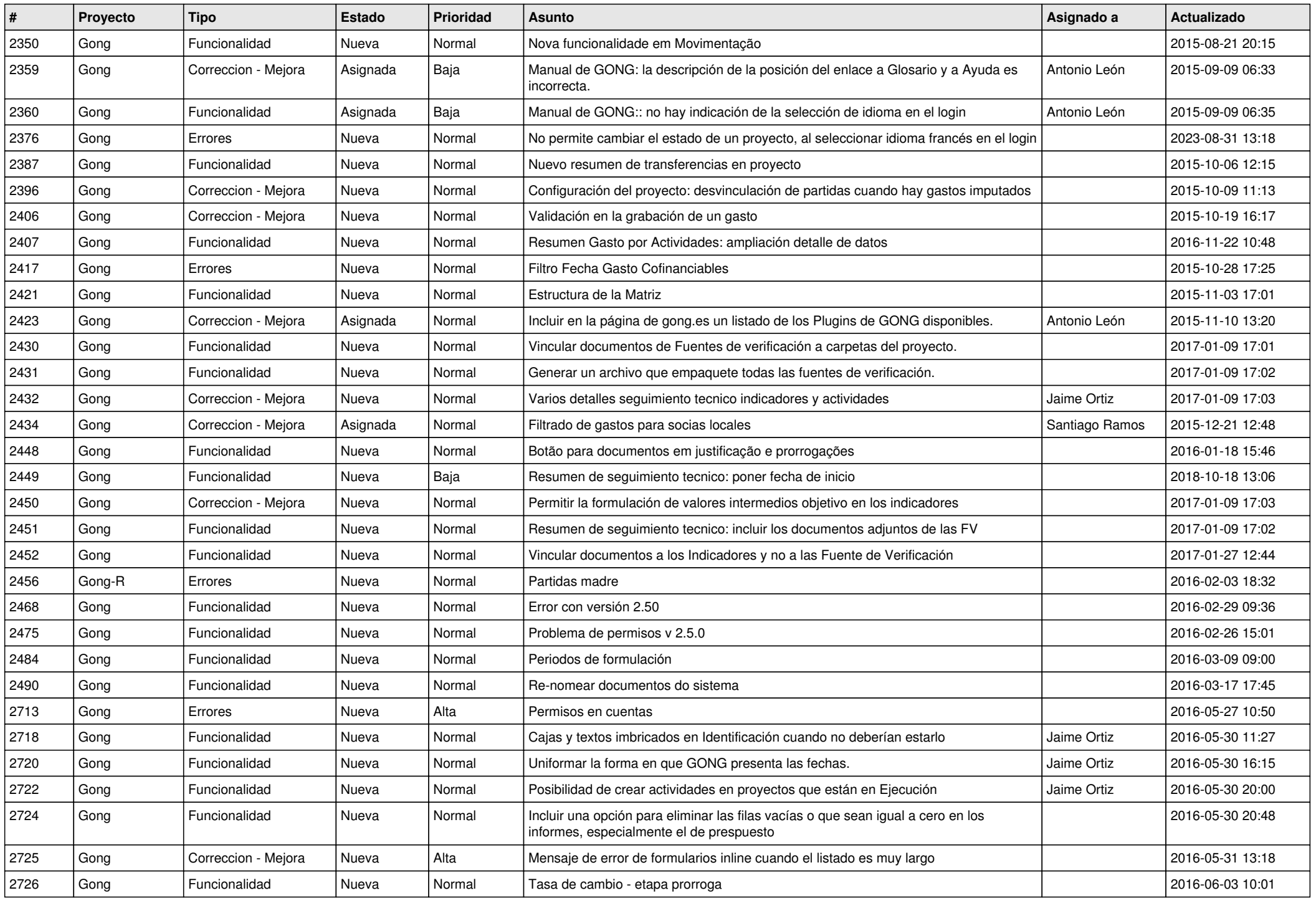

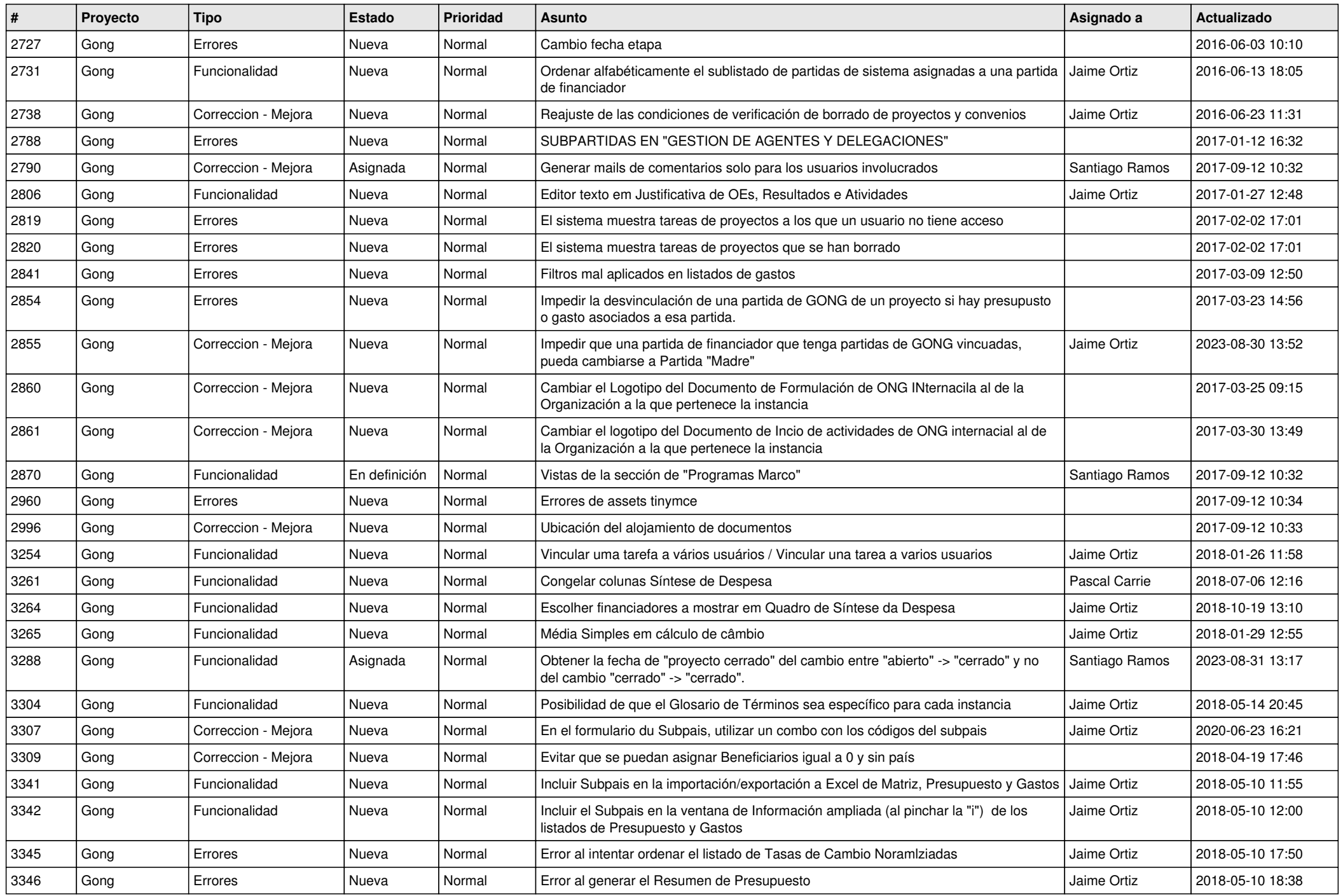

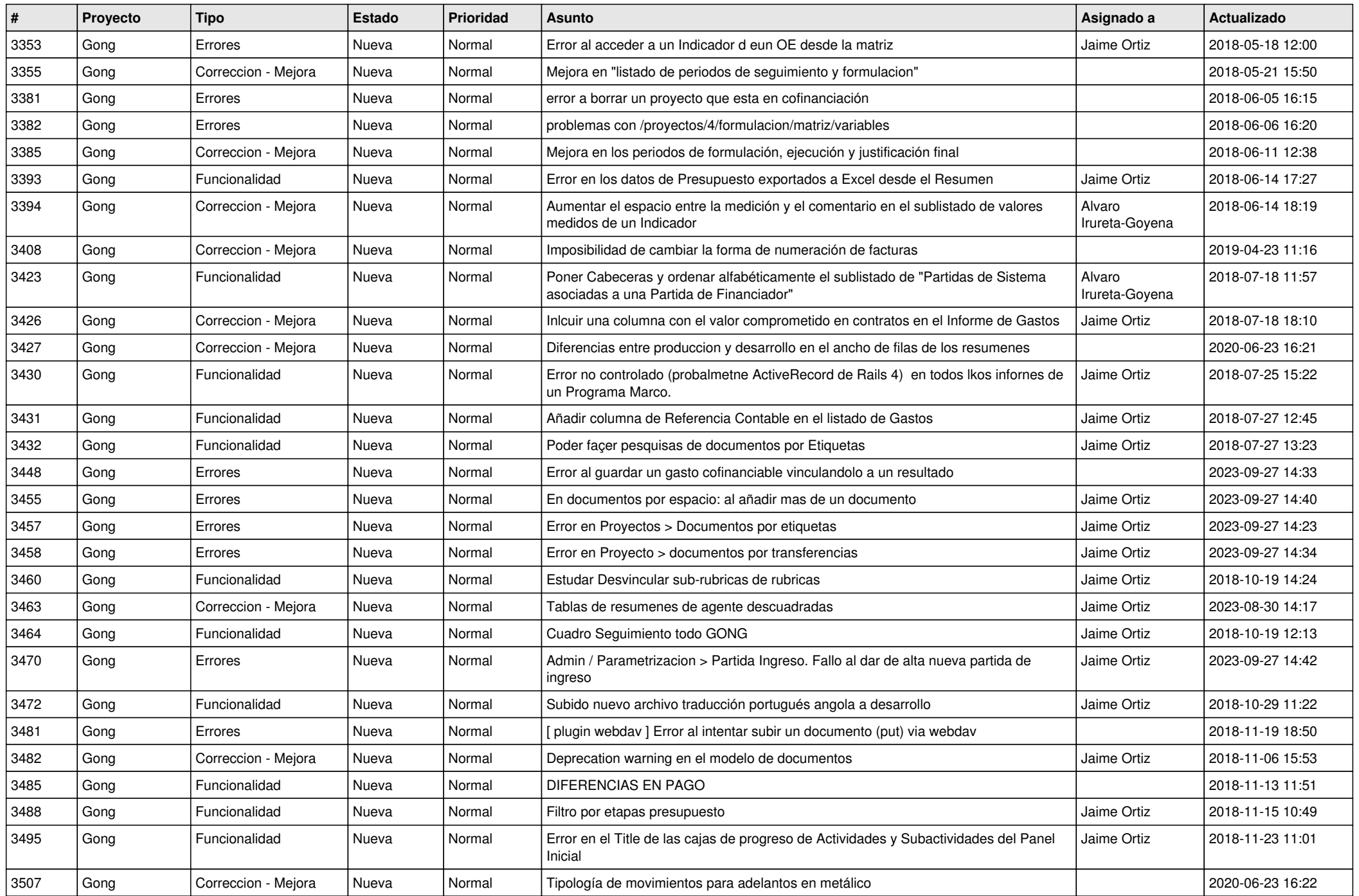

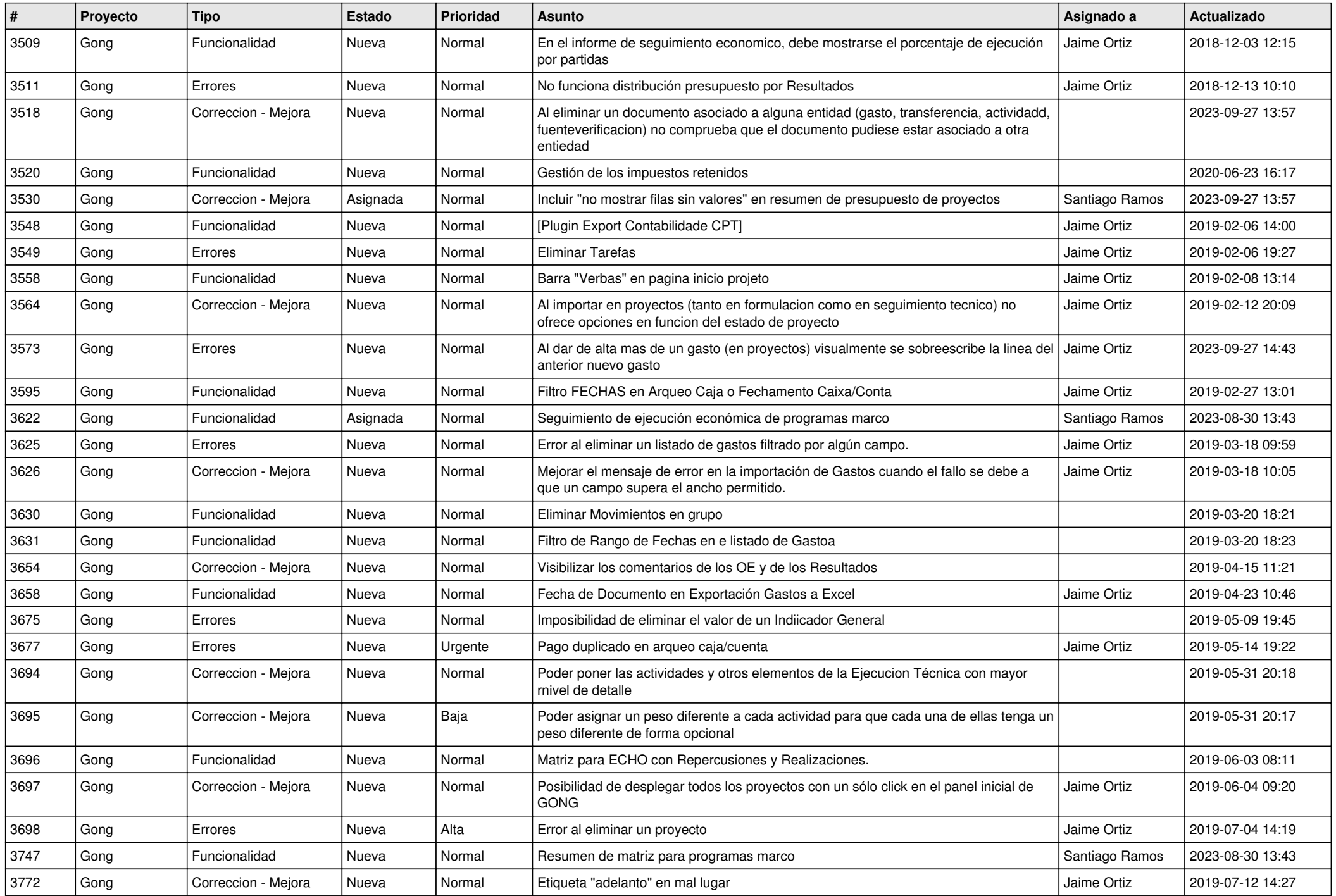

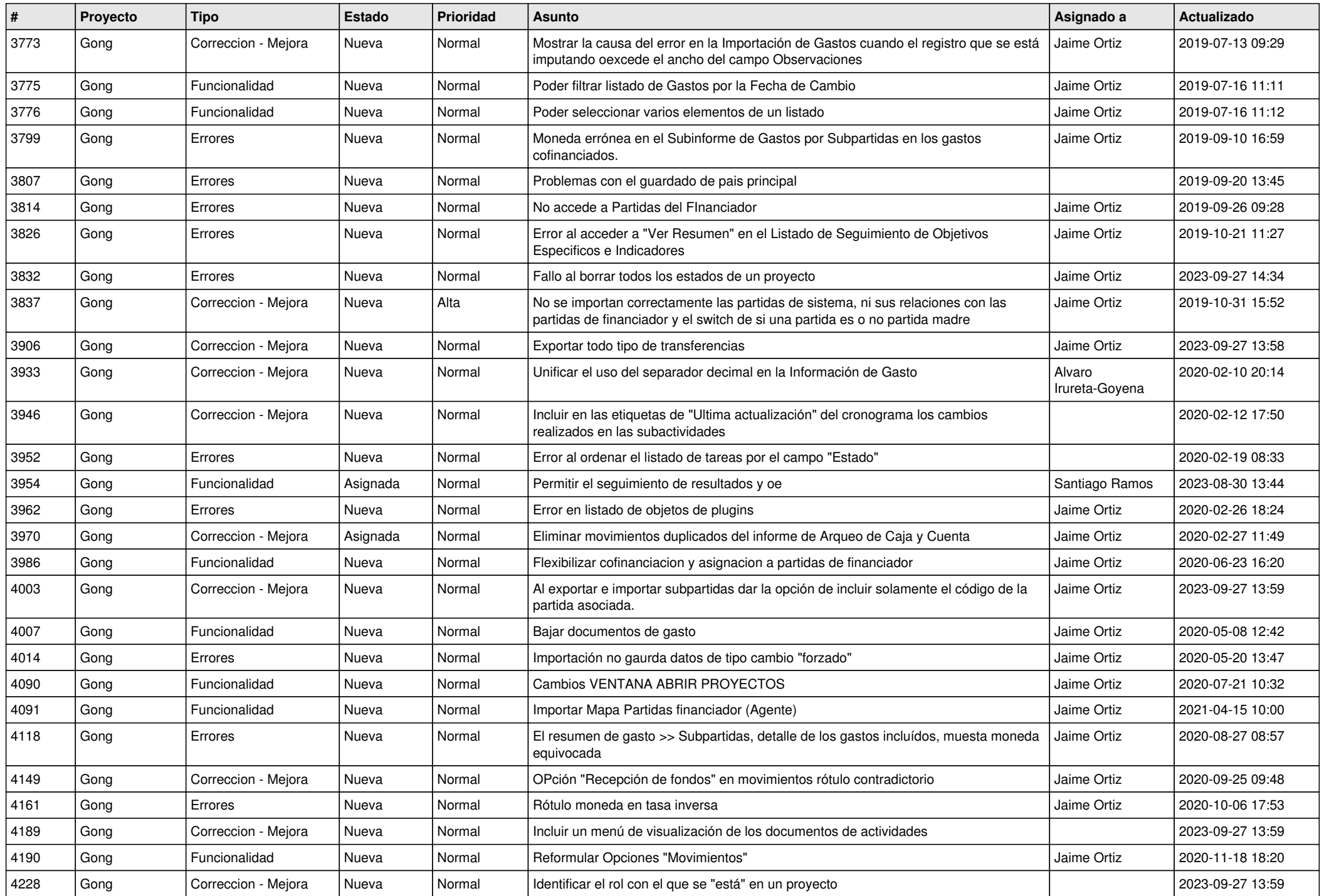

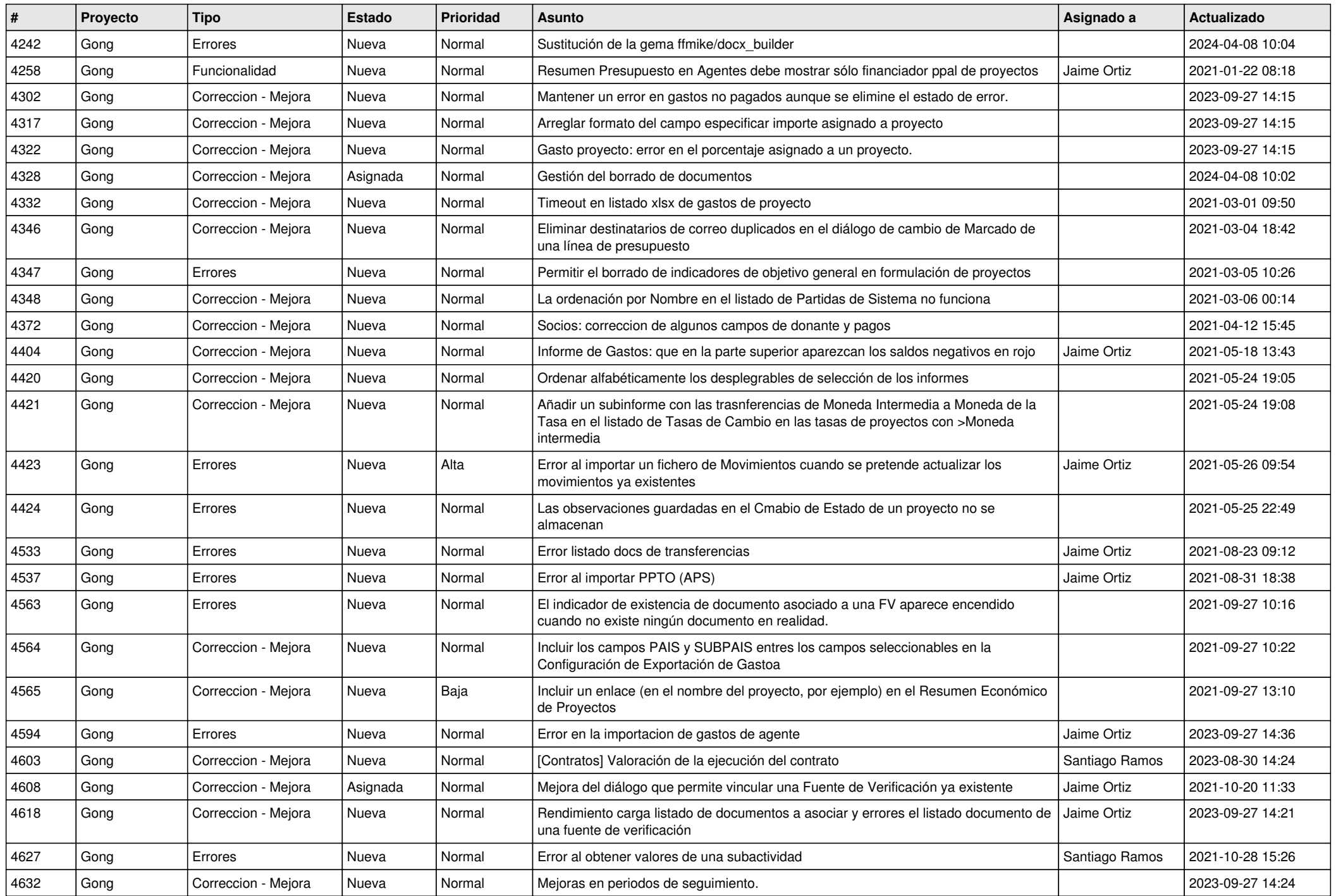

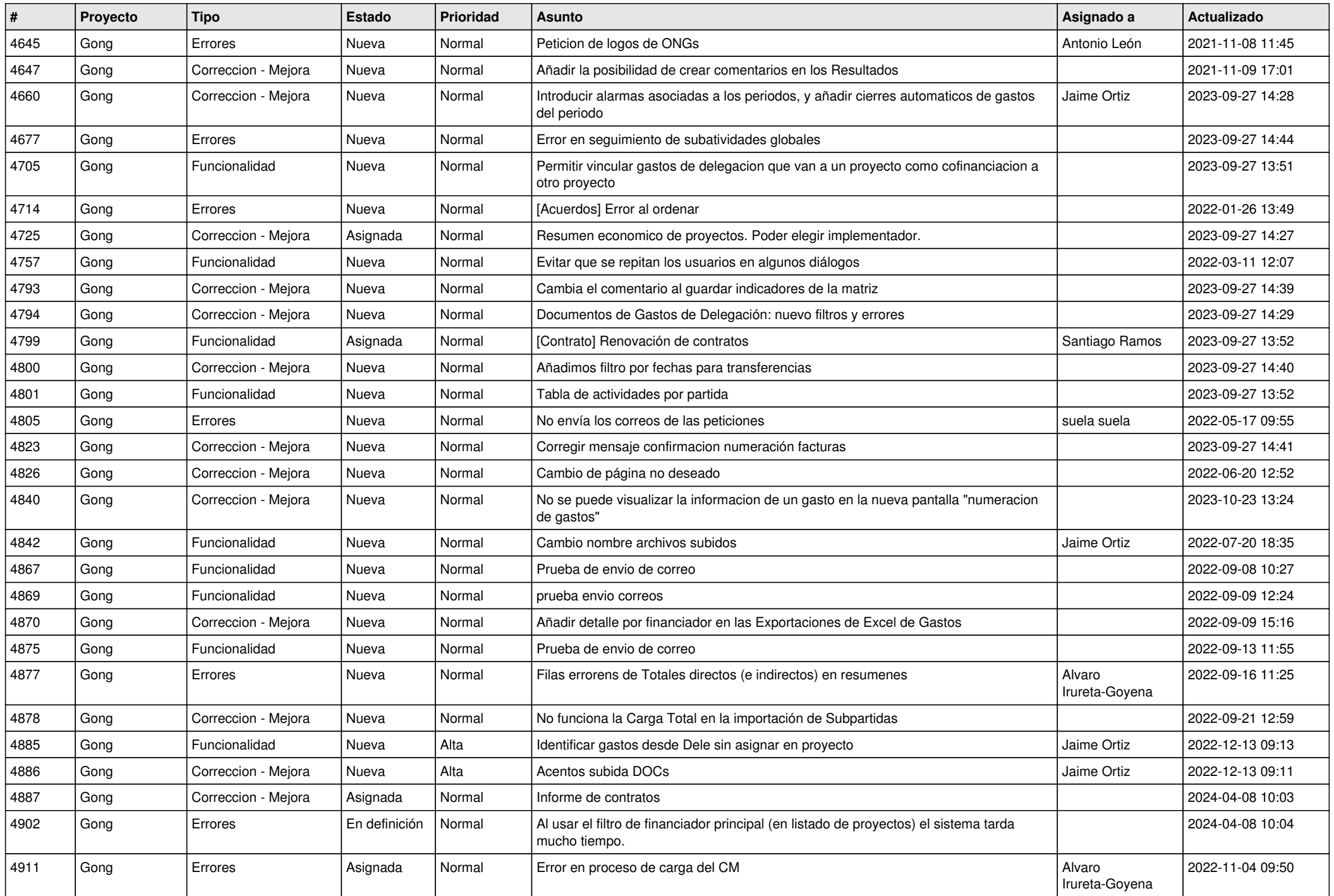

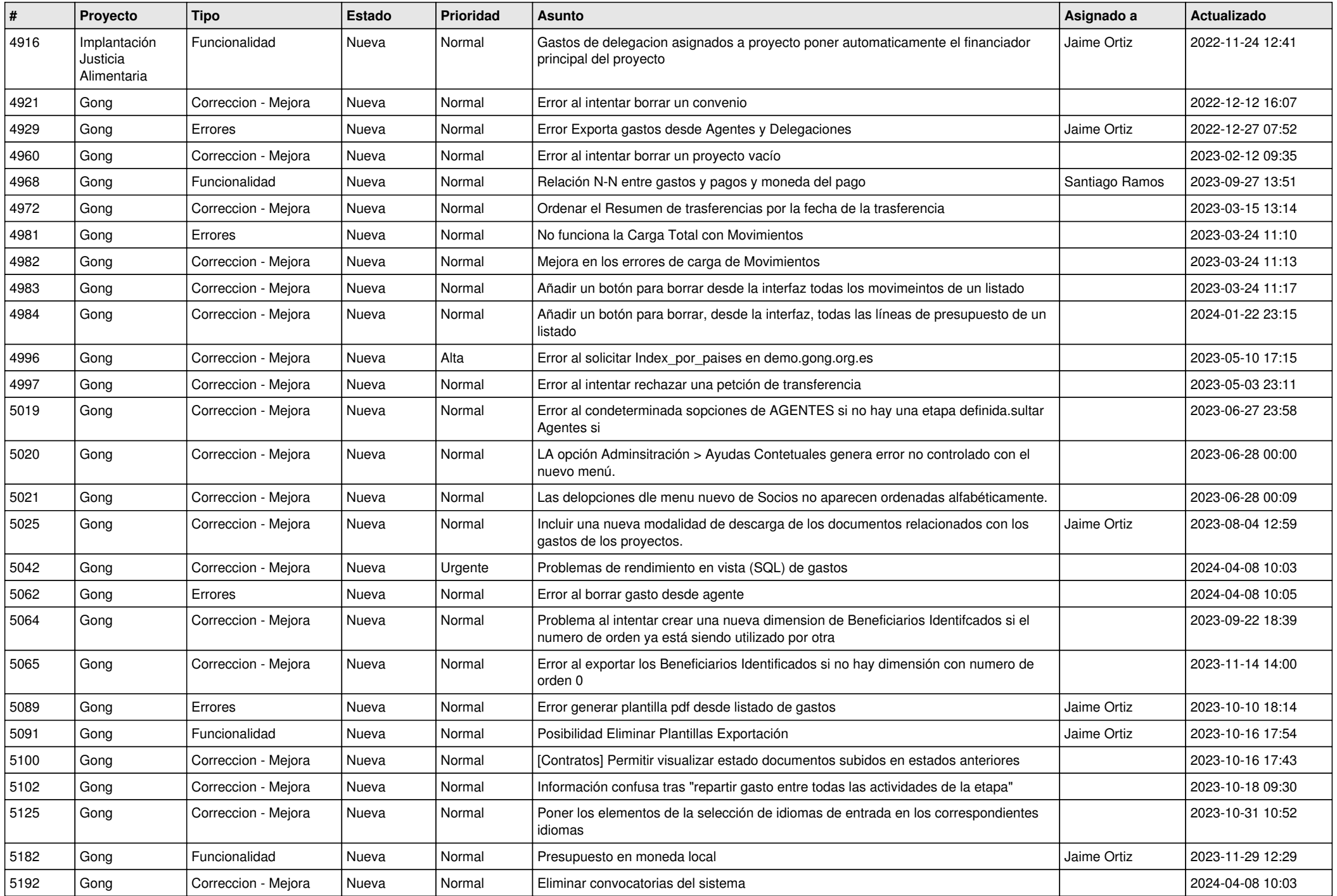

![](_page_10_Picture_459.jpeg)

![](_page_11_Picture_214.jpeg)